#### Instructions for use

#### Product description:

V-Print model beige is a light-curing resin for the generative manufacture of dental models using CAD/CAM technology.

## Colour:

Beige

Indication: – Dental working and presentation models

# Contraindications:

V-Print model beige contains (meth)acrylate and phosphine oxide. V-Print model beige should therefore not be used in patients with a known hypersensitivity (allergy) to these ingredients.

#### Performance features:

All manuals and/or operating instructions for the respective programmes, and for device, materials and/or parts manufacturers, which are required for the manufacturing process, must be observed

The product's performance features satisfy the requirements of the intended use and the relevant product standards.

#### User:

V-Print model beige should only be used by a professionally trained dental practitioner.

#### Hardware and software requirements

Prepare a print job using slicing software. In addition to the material-dependent construction specifications in these Instructions for use, please also observe the dependencies of the positioning, support type, and fit found in our other documents, for your construction. The pertinent documents can be downloaded from the **VOCO** website.

Clarify ahead of time whether the programmes, devices and/or objects that you intend to use have been designed and approved for the corresponding applications.

**CAUTION:** Non-authorised changes to the process equipment, parameters, or software<br>could result in the **V-Print model beige** end object not satisfying specifications.

## Use: Preparation:

After use, V-Print model beige can be returned to its original or a similar container (HDPE, not light-transmissive, air-tight

For an indication-appropriate CAD construction, the following design conditions must be observed:

– Recommended wall thickness if the model is not filled: 3 mm

In all cases, including storage in the materials container, make sure that the remaining material is free of contaminants and polymerised residue before further use. Thus, when transferring the printing material, use a stainless steel sieve or clean the material using the 3D printer, as the case may be.

Cleaning For cleaning purposes, we recommend the use of isopropanol (purity ≥ 98%) as a cleaning solution, in a cleaning device. An unheated ultrasonic bath or an unheated stirring bath may

V-Print model beige has been conceived for a high-precision application. It is thus recommended that a small layer thickness be selected when generating the print data set. Processing:

be used as a cleaning device. The printed objects must be cleaned in two, or optionally in three steps. Position the unclean printed objects inside the cleaning bath so that any openings point downwards. Use tweezers or suitable submersible baskets to fill the baths. Please ensure that the printed objects do not contact with one another

Note: Use separate material containers and cleaning baths for each printing material, in order to prevent cross contamination.

Note: Do not shake the material before starting the printing process. The materials container should be filled immediately before the start of the printing process. It is important to ensure that the material is free of bubbles to the extent possible, and filled to the fill level mark.

Start the print job observing the parameters that you previously selected.

Once the printing process has ended, a dripping time of approximately 10 minutes is recommended. Next, carefully detach the printed objects from the build platform. In the following steps, the printed objects will need to be cleaned, dried and post-exposed,

in order to guarantee the required product characteristics. A detailed explanation of the steps<br>outlined above can be found under **Post-processing**.

In general, please work with a low contact pressure and reduced speed. This guarantees consistent results and fewer processing marks. In order to sand the support stubs use a fine-toothed carbide bur, for example. The bur can

V-Print model beige can temporarily be stored in the platform under exclusion of light and dust protected. The manufacturer's specifications on the materials container – storage of remaining material – provide information on whether the printing material can be stored information on whether the printing material can be stored the materials container that you used.

Storage at 15°C–28°C. Reseal bottle immediately after use. The material will cure if exposed to light. Do not use after the expiry date.

Recommendation: Once your work is completed, transfer the remaining material from the materials container into the original container. This allows for the materials container to be inspected and facilitates optimal storage of the printing material.

# Post-processing:

\*Note: The bath's cleaning efficacy decreases with increased use. Resin residue on the surface could indicate that the cleaning efficacy of the bath has diminished, or that the parts came into contact with one another. When the cleaning efficacy decreases, the respective bath must be replaced. Next, the printed objects must be dried carefully using compressed air. If there is any resin residue on the printed object after the final cleaning, or if residue escapes from the undercuts when drying, the printed object can be briefly immersed once again in the final cleaning bath. Next, repeat the drying process.

## Preparation for post-exposure:

Obstructive support structures can be removed before the post-exposure process by using a rotary instrument as close to the printed object as possible, carefully and without exerting pressure. Use a suction device. Carefully remove any remaining plastic dust using compressed air. Then, rinse the printed objects with fresh isopropanol for a few seconds. Carefully dry the printed objects once again with compressed air.

### Post-exposure:

ist.<br>Starten Sie den Druckauftrag unter Berücksichtigung der von Ihnen zuvor gewählten Parameter.

Conduct the post-exposure a minimum of 15 minutes after the most recent contact with isopropanol. A protective gas atmosphere is not required. It is important to ensure that the printed objects do not overlap or contact each other, as post-exposure would be negatively affected by the shadows that are cast.

Post-exposure can be conducted using the following devices:

#### Finishing:

Behälter (HD-PE, lichtundurchlässig, luftdicht verschließbar) zurückgeführt werden.<br>**V-Print model beige** darf unter Lichtausschluss, staubgeschützt auch in Materialwannen kurzzeitig gelagert werden. Ob eine Lagerung von Druckmaterial in der von Ihnen genutzten Materialwanne zulässig ist, ist den Herstellerangaben zur Materialwanne – Lagerung von Restmaterial – zu entnehmen.

also be used for additional finishing of special structures. In order to achieve precise sanding, e.g. between the support stub and printed object, it

is recommended that the surface be sanded in the corresponding area with sandpaper, if necessary of different grain sizes. A similar result can also be obtained using coarser or finer silicone polishers.

# V-Print® model beige GB

#### Cleaning of printed objects:

Any excess foreign materials (e.g., dental wax) can be removed by steaming them off the printed objects. Avoid excessive heating. For example, do not place printed objects in the dental wax extraction unit, as this can distort their shape.

#### Warnings, precautionary measures:

- Only use V-Print model beige in a fully cured state. Pay attention to the finishing process.
- Contact between uncured V-Print model beige and the skin/mucous membranes and eyes can cause mild irritation and should be avoided. The wearing of protective clothing is recommended. Furthermore, it is important to ensure that no vapours and/or dusts are inhaled. The wearing of a suitable mask and/or the use of suction devices is recommended. Further information on handling can be found in the safety data sheet.
- Our information and/or advice do not relieve you of the obligation of checking that the products supplied by us are suitable for the intended purpose.

#### Storage:

Um ein formschlüssiges Verschleifen z. B. zwischen Supportansatz und Druckobjekt umzusetzen, empfiehlt es sich die Oberfläche im entsprechenden Bereich mit Schleifpapier ggf. unterschiedlicher Körnung zu bearbeiten. Ein entsprechendes Ergebnis kann auch mit ger amstestingsmensen sinderig zu abarbeiten. Ein einer

#### Disposal:

Dispose of the product in accordance with local regulations.

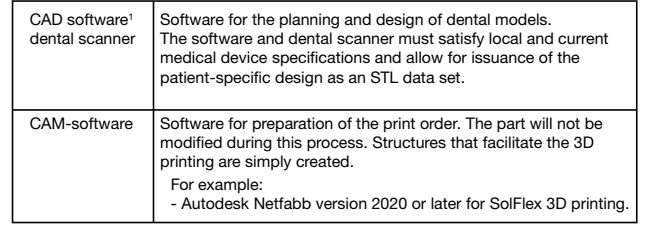

'The designation **Software as Medical Device SaMD** includes standalone (autonomous) software<br>that is a medical device (MD) and not part of one.

- Nachbearbeitungsprozess beachter
- Der Kontakt von unausgehärtetem V-Print model beige mit Haut/Schleimhaut und Augen kann leicht reizend wirken und sollte vermieden werden. Das Tragen von Schutzkleidung wird empfohlen. Des Weiteren ist darauf zu achten, keine Dämpfe und/oder Stäube einzuatmen. Das Tragen von geeignetem Mundschutz und/oder die Verwendung von Absauganlagen wird empfohlen. Weitere Informationen über die Handhabung kann dem Sicherheitsdatenblatt entnommen werden.

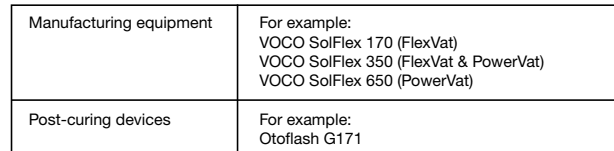

See also: accompanying list of resources or www.voco.dental/3dprintingpartners

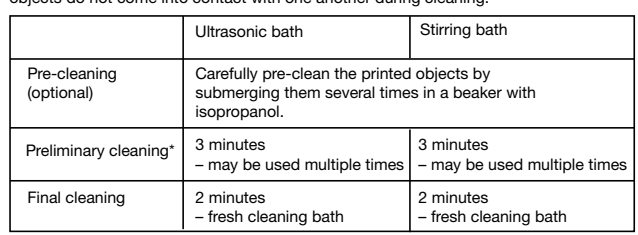

Gebrauchsanweisung

#### Produktbeschreibung:

V-Print model beige ist ein lichthärtender Kunststoff zur generativen Herstellung von dentalen Modellen in der CAD/CAM Technik.

Farbe: Beige

Indikation: – Dentale Arbeits- und Präsentationsmodelle

#### Kontraindikationen:

**V-Print model beige** enthält (Meth)acrylate und Phosphinoxid. Bei bekannten Überemp-<br>findlichkeiten (Allergien) gegen diese Inhaltsstoffe von **V-Print model beige** ist auf die Anwendung zu verzichten.

#### Leistungsmerkmale:

Die Leistungsmerkmale des Produkts entsprechen den Anforderungen der Zweckbestimmung und den einschlägigen Produktnormen.

#### Anwender:

Die Anwendung von V-Print model beige erfolgt durch den professionell in der Zahnmedizin ausgebildeten Anwender.

## Hardware und Software Anforderungen

1 Unter Software als Medizinprodukt (Software as Medical Device SaMD) versteht man standalone (eigenständige) Software, die ein Medizinprodukt (MP) ist, aber nicht Teil eines solchen.

Siehe auch: angefügte Ressourcenliste oder www.voco.dental/3dprintingpartners

Die jeweiligen Bedienungs- und/oder Gebrauchsanleitungen der entsprechenden Programme, Geräte-, Material- und/oder Teilehersteller, die für den Herstellungsprozess benötigt werden, sind zu beachten.

Klären Sie im Vorfeld, ob die von Ihnen zur Nutzung angedachten Programme, Geräte und/ oder Objekte für die entsprechenden Anwendungen ausgelegt und freigegeben sind.<br>**ACHTUNG:** Nicht autorisierte Änderungen an den Prozessgeräten, Parametern oder der Software können dazu führen, dass das Endobjekt aus V-Print model beige nicht den Spezifikationen entspricht.

#### Anwendung:

### Vorbereitung:

Für eine indikationsgerechte CAD-Konstruktion sind folgende Konstruktionsbedingungen zu berücksichtigen:

– empfohlene Wandstärke bei einer Hohlstellung des Modells: 3 mm

Bereiten Sie einen Druckjob mittels Slicing-Software vor. Beachten Sie neben den materialbedingten Konstruktionsvorgaben aus der vorliegenden Gebrauchsinformation auch die Abhängigkeiten von Positionierung, Support-Art und Passung aus unseren weiterführenden Unterlagen für Ihre Konstruktion. Die entsprechenden Unterlagen können auf der VOCO-Homepage heruntergeladen werden.

V-Print model beige ist für eine hochpräzise Anwendung konzipiert worden. Es wird daher empfohlen bei der Generierung des Druckdatensatzes eine geringe Schichtstärke zu wählen. Verarbeitung:

Hinweis: Verwenden Sie für jedes Druckmaterial separate Materialwannen und Reinigungsbäder, um Kreuzkontaminationen auszuschließe

Hinweis: Das Material vor Druckbeginn nicht schütteln.

Das Befüllen der Materialwanne sollte unmittelbar vor Druckbeginn erfolgen. Es ist darauf zu achten, dass das Material möglichst blasenfrei unter Beachtung des Füllstandes einzufüllen

Nach Abschluss des Druckprozesses wird eine Abtropfzeit von ca. 10 Minuten empfohlen. Anschließend die gedruckten Objekte vorsichtig von der Bauplattform lösen.

Im Weiteren müssen die Druckobjekte gereinigt, getrocknet und nachbelichtet werden, um die erforderlichen Produkteigenschaften sicherzustellen. Eine detaillierte Ausführung der

zuvor genannten Schritte finden Sie unter **Nachbearbeitung.**<br>**V-Print model beige** kann nach Gebrauch in das Originalgebinde oder einen ähnlichen

Beachten Sie in allen Fällen, auch bei der Lagerung in der Materialwanne, dass das Restmaterial für die weitere Verwendung frei von Verunreinigungen und polymerisierten Resten ist. Verwenden Sie daher beim Überführen des Druckmaterials ggf. ein Edelstahlsieb oder führen Sie eine Materialreinigung mittels 3D-Drucker aus. Empfehlung: Überführen Sie nach Abschluss Ihrer Arbeit das Restmaterial aus der

Materialwanne in das originale Gebinde. Dies dient zum einen der Überprüfung der Materialwanne und ermöglicht zudem eine optimale Lagerung des Druckmaterials.

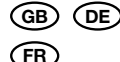

VOCO

# Nachbearbeitung:

## Reinigung

Für die Reinigung ist Isopropanol (Reinheit ≥ 98 %) als Reinigungslösung in einem Reinigungsgerät zu verwenden. Als Reinigungsgerät kann sowohl ein ungeheiztes Ultraschallbad als auch ein ungeheiztes Rührbad dienen.

Die Druckobjekte müssen in zwei, optional in drei Schritten gereinigt werden. Positionieren Sie ungereinigte Druckobjekte so im Reinigungsbad, das ggf. vorhandene Öffnungen nach unten zeigen.

Nutzen Sie eine Pinzette oder entsprechende Senkkörbe für das Befüllen der Bäder. Es ist darauf zu achten, dass sich die Druckobjekte bei der Reinigung nicht berühren.

\*Hinweis: Die Reinigungsleistung des Bades nimmt mit zunehmender Benutzung ab. Harzrückstände auf der Oberfläche können auf eine zu geringe Reinigungsleistung des Bades hindeuten oder auf Kontaktstellen. Bei verminderter Reinigungsleistung ist das entsprechende Bad zu erneuern. Anschließend sind die Druckobjekte mit Druckluft vorsichtig zu trocknen. Sollten sich nach der Endreinigung noch Harzrückstände auf dem Druckobjekt befinden oder beim Trocknen aus Unterschnitten austreten, kann das Druckobjekt nochmals kurz in das Endreinigungsbad eingetaucht werden. Anschließend ist die Trocknung zu wiederholen.

#### Vorbereitung Nachbelichtung:

Störende Support-Strukturen können vor der Nachbelichtung vorsichtig und kraftfrei mit einem rotierenden Instrument möglichst direkt am Druckobjekt abgetrennt werden. Absauganlage verwenden. Zurückbleibenden Kunststoffstaub vorsichtig mit Druckluft entfernen. Druckobjekte anschließend einige Sekunden mit frischem Isopropanol spülen. Druckobjekte nochmals mit Druckluft sorgfältig trocknen.

### Nachbelichtung:

Die Nachbelichtung erst 15 Minuten nach letztmaligem Isopropanolkontakt durchführen. Eine Schutzgas-Atmosphäre wird nicht benötigt. Es ist darauf zu achten, dass sich die Druckobjekte nicht überlagern oder berühren, da sonst durch Schattenbildung eine Nachpolymerisation beeinträchtigt wird.

Die Nachbelichtung kann mit folgenden Geräten durchgeführt werden:

### Endbearbeitung:

Arbeiten Sie generell mit geringem Anpressdruck und reduzierter Drehzahl. Dies garantiert ein gleichbleibendes Ergebnis und reduziert Bearbeitungsspuren.

Verwenden Sie zum Verschleifen der Supportansätze zum Beispiel einen feinverzahnten Hartmetallfräser. Dieser kann auch zur nachträglichen Ausarbeitung spezieller Strukturen verwendet werden.

### Säubern von Druckobjekten:

Fremdartige Werkstoffreste (z. B. Dentalwachs) können durch Abdampfen von den Druckobjekten entfernt werden. Vermeiden Sie eine übermäßige Erhitzung. Druckobjekte zum Beispiel nicht in den Dental Ausbrüher stellen, da dieses zu einer Verformung des Druckobjektes führen kann.

# Hinweise, Vorsichtsmaßnahmen:

– V-Print model beige nur in vollständig polymerisiertem Zustand verwenden.

– Unsere Hinweise und/oder Beratung befreien Sie nicht davon, die von uns gelieferten Präparate auf ihre Eignung für die beabsichtigten Anwendungszwecke zu prüfen.

#### Lagerung:

Lagerung bei 15 °C - 28 °C. Nach Gebrauch Flasche sofort wieder verschließen. Material<br>härtet unter Lichteinstrahlung aus. Nach Ablauf des Verfallsdatums nicht mehr verwenden.

#### Entsorgung:

Entsorgung des Produktes gemäß den lokalen behördlichen Vorschriften.

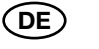

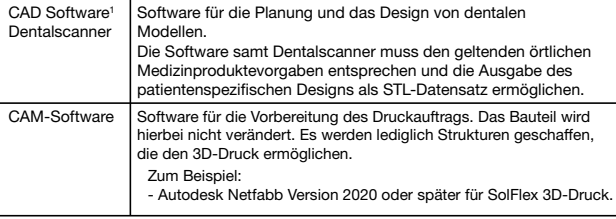

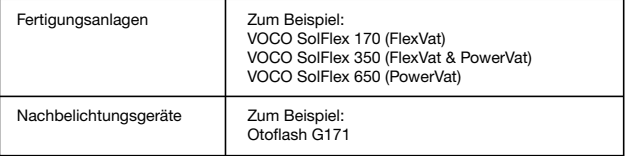

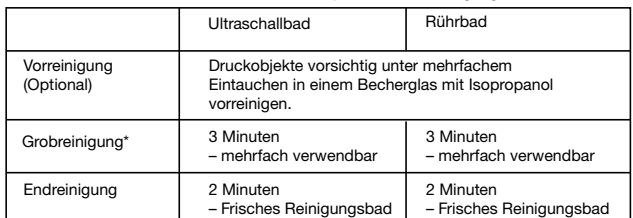

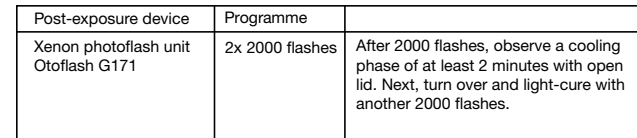

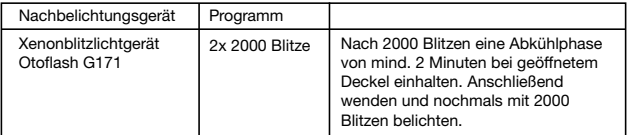

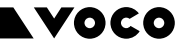

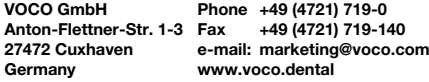

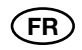

**Teinte** Beige

# Mode d'emploi

# Description du produit :

V-Print model beige est une résine photopolymérisable destinée à la fabrication additive de modèles dentaires avec la technique CFAO.

**V-Print model beige** contient des (méth)acrylates et de l'oxyde de phosphine. Ne pas<br>appliquer **V-Print model beige** en cas d'hypersensibilités connues (allergies) à ces composants.

# Indication :

– Modèles de travail et de présentation dentaires

#### Contre-indications :

# Caractéristiques de performances :

Les caractéristiques de performances du produit sont conformes aux critères exigés par sa destination et aux normes applicables.

#### Utilisateurs :

L'application de V-Print model beige est réservée aux utilisateurs ayant reçu une formation professionnelle en médecine dentaire.

### Critères exigés du matériel et du logiciel

Préparer un travail d'impression avec un logiciel de tranchage. Outre les instructions spécifiques au matériau stipulées dans le présent mode d'emploi, respecter pour la construction également les interdépendances de positionnement, type de support et ajustage exposées dans nos autres documents. Il est possible de télécharger les documents correspondants sur le site Internet de VOCO.

1 Un logiciel en tant que dispositif médical (Software as Medical Device SaMD) est un logiciel autonome considéré comme dispositif médical, sans faire partie d'un dispositif médical

Voir également la liste des ressources jointe ou consulter le site

# www.voco.dental/3dprintingpartners

Se conformer aux modes d'emploi et notices d'utilisation des programmes et à ceux fournis par les fabricants des appareils, du matériel et/ou des pièces indispensables pour le processus de fabrication.

S'assurer au préalable que les programmes, appareils et/ou objets prévus pour l'utilisation

sont conçus et validés pour les applications prévues.<br>**ATTENTION :** Si des modifications non autorisées sont apportées aux appareils du processus, paramètres ou logiciels utilisés, il se peut que l'objet final fabriqué en<br>**V-Print model beige**ne soit pas conforme aux spécifications.

Lancer le travail d'impression en tenant compte des paramètres préalablement sélectionnés. Nous recommandons de laisser les objets s'égoutter pendant 10 minutes environ après la fin du processus d'impression. Détacher ensuite les objets imprimés avec précaution de la plate-forme de fabrication.

# Application :

Préparation :

Respecter les conditions suivantes pour répondre aux impératifs de construction CAO conformes aux indications données:

– Épaisseur de paroi recommandée si le modèle n'est pas rempli : 3 mm.

propriétés indispensables au produit.<br>On trouvera au paragraphe **Post-traitement** de plus amples détails sur les opérations mentionnées ci-dessus. V-Print model beige peut, après emploi, être reversé dans son flacon d'origine ou dans un récipient comparable (HDPE, opaque et fermant hermétiquement). V-Print model beige peut également être stocké dans des bacs à matériau pendant une courte durée, à l'abri de la lumière et protégé contre la poussière, Consulter les indications fournies par le fabricant du réservoir de matériau sur le stockage des restes de matériaux pour savoir s'il est possible de conserver le matériau d'impression dans le réservoir de matériau utilisé.

**Nettoyage**<br>Pour le nettoyage, utiliser comme solution de l'alcool isopropylique (pureté ≥ 98 %) dans un<br>appareil de nettoyage. Un tel appareil peut aussi bien être un bain à ultrasons non chauffé qu'un bain agité également non chauffé.

V-Print model beige a été conçu pour une application de très grande précision. C'est pourquoi il est recommandé de sélectionner une faible épaisseur de couche lors de la création du jeu des données d'impression.

# Mise en œuvre :

Remarque : Utiliser pour chaque matériau d'impression des réservoirs et des bains de nettoyage séparés pour exclure toute contamination croisée.

Remarque : Ne pas secouer le matériau avant le début de l'impression.

Le réservoir de matériau ne devrait être rempli que juste avant le début de l'impression. Veiller à ce que le matériau ne présente si possible pas de bulles d'air et respecter le niveau de remplissage.

Il faut alors nettoyer, sécher et post-polymériser les objets imprimés pour garantir les

peut aussi servir au dégrossissage ultérieur de structures spéciales. Il est recommandé, pour obtenir un meulage précis entre appendice de support et objet imprimé, de travailler la surface sur cette zone avec du papier de verre, au besoin de différentes granulométries. Il est aussi possible d'obtenir le même résultat avec des polissoirs en silicone plus grossiers ou plus fins.

Ne jamais oublier que, même stocké dans le réservoir de matériau, le matériau restant ne doit ni comporter de salissures ni de résidus polymérisés pour pouvoir être réutilisé. C'est pourquoi il convient de s'aider, le cas échéant, pour transvaser le matériau d'impression, d'une passoire en acier inoxydable ou de nettoyer le matériau à l'aide de l'imprimante 3D. Recommandation : Transvaser, une fois le travail terminé, le reste de matériau du réservoir de matériau dans son flacon d'origine. Cette opération permet, d'une part, de contrôler le réservoir de matériau et, d'autre part, de stocker le matériau d'impression dans des conditions optimales.

# Post-traite

Il est indispensable de nettoyer les objets imprimés en deux étapes, ou en trois étapes en option. Positionner les objets imprimés pas encore nettoyés dans le bain de nettoyage de sorte que, le cas échéant, les ouvertures soient tournées vers le bas. S'aider d'une pincette ou de paniers appropriés pour remplir les bains. Veiller à ce que les

objets imprimés ne se touchent pas pendant le nettoyage.

\*Remarque : Le pouvoir nettoyant du bain diminue à l'usage. La présence de restes de résine sur la surface peut indiquer un pouvoir nettoyant insuffisant du bain ou des points de contact. Remplacer le bain correspondant lorsque son efficacité diminue.

Sécher ensuite les objets imprimés avec précaution à l'air comprimé. Si l'objet imprimé présente encore des restes de résine après le nettoyage final ou si des restes de résine ressortent des contre-dépouilles lors du séchage, immerger une nouvelle fois brièvement l'objet imprimé dans le bain de nettoyage final. Le sécher ensuite à nouveau.

#### Préparation de la post-polymérisation :

Si les structures de support gênent, les couper avec précaution et sans forcer avant la postpolymérisation, si possible directement sur l'objet imprimé, à l'aide d'un instrument rotatif. Utiliser un dispositif d'aspiration. Éliminer avec précaution la poussière de résine restante avec de l'air comprimé. Rincer ensuite les objets imprimés pendant quelques secondes avec de l'alcool isopropylique frais. Sécher encore une fois soigneusement les objets imprimés à l'air comprimé.

## Post-polymérisation :

Après le dernier contact avec l'alcool isopropylique, attendre 15 minutes avant de procéder à la post-polymérisation. Il n'est pas nécessaire d'opérer sous atmosphère inerte. Veiller à ce que les objets imprimés ne se superposent pas et ne se touchent pas afin d'éviter que des ombres ne nuisent au résultat de la post-polymérisation.

La post-polymérisation peut être réalisée avec les appareils suivants :

## Finition :

Toujours travailler avec une faible pression de compression et un régime réduit pour garantir un résultat reproductible et minimiser les traces d'usinage. Utiliser, pour meuler les appendices des supports, une fraise en carbure à denture fine qui

## Nettoyage des objets imprimés :

Les restes de matériaux autres que la résine (par ex. cire dentaire) peuvent être éliminés à la vapeur.

Éviter tout échauffement excessif. Ne pas mettre par exemple les objets imprimés dans l'ébouillanteuse dentaire, ceci risquant d'entraîner une déformation des objets imprimés.

# Remarques, précautions :

– Le contact de V-Print model beige non durci avec la peau, les muqueuses ou les yeux

- N'utiliser V-Print model beige qu'à l'état entièrement polymérisé. Respecter le processus de post-traitement.
- peut avoir un effet légèrement irritant et doit être évité. Il est recommandé de porter des vêtements de protection. De plus, veiller à ne pas aspirer des vapeurs et/ou des poussières. Il est conseillé de porter un masque approprié et/ou d'utiliser des dispositifs d'aspiration. On trouvera de plus amples informations sur l'emploi du produit dans la fiche de données de sécurité correspondante.
- Nos indications et/ou conseils ne dispensent pas l'utilisateur de vérifier que les préparations que nous avons livrées correspondent à l'utilisation envisagée.

## Stockage :

Stockage entre 15 °C et 28 °C. Refermer le flacon immédiatement après emploi. Le produit durcit à la lumière. Ne plus utiliser le produit après la date de péremption.

#### Élimination :

Éliminer le produit conformément aux réglementations locales.

Last revised: 2021-01

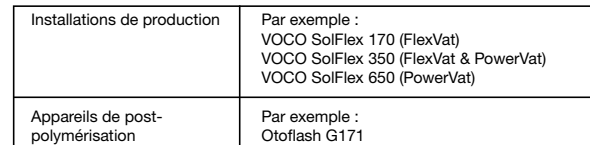

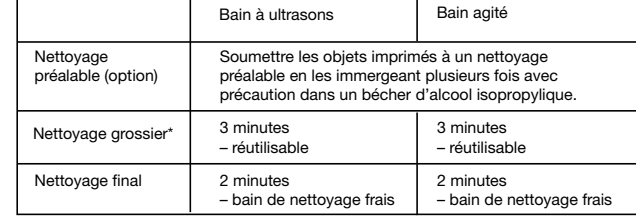

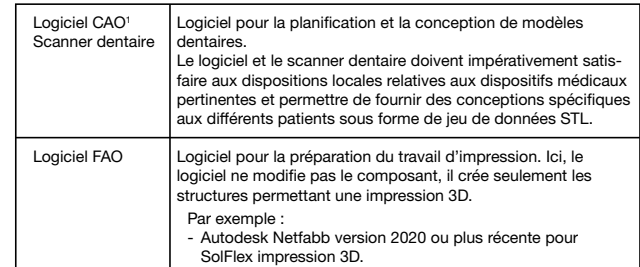

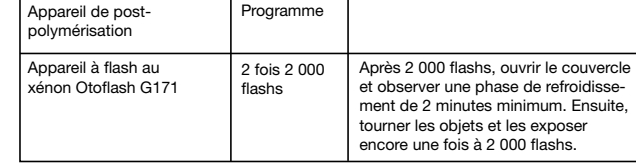

 $(ES)$   $(\overline{T})$ 

# VOCO ES V-Print® model beige

## Instrucciones de uso

# Descripción del producto:

V-Print model beige es una resina fotopolimerizable para la fabricación generativa modelos dentales en la técnica CAD/CAM.

# Color:

Beige

Indicación: – Modelos dentales de trabajo y de presentación

**V-Print model beige** contiene (met)acrilato y óxido de fosfina. En caso de que exista alguna<br>hipersensibilidad conocida (alergia) a estas sustancias, absténgase de aplicar **V-Print** model beige.

#### **Características**

# Contraindicaciones:

La aplicación de V-Print model beige debe llevarla a cabo un usuario profesional cualificado y formado en odontología.

Las características del producto cumplen los requisitos de la finalidad prevista y las normas de producto pertinentes.

#### Usuario:

#### Requisitos de hardware y software

1 La denominación software como producto sanitario (Software as Medical Device SaMD) hace referencia al software standalone (autónomo) que es en sí un producto sanitario (PS) y no una parte del mismo.

Véase también: lista de recursos adjunta o www.voco.dental/3dprintingpartners

Deben observarse las respectivas instrucciones de manejo y/o uso de los programas correspondientes, a cumplir por los fabricantes de aparatos, materiales y/o piezas necesarias para el proceso de fabricación.

Precise de antemano si los programas, aparatos y/o objetos que pretende utilizar están diseñados y autorizados para las aplicaciones correspondientes.

ATENCIÓN: la realización de modificaciones no autorizadas en los aparatos de trabajo, los parámetros o el software puede dar lugar a que el objeto final fabricado con V-Print model beige no cumpla las especificaciones indicadas.

# Uso:

Preparación:

Deben tenerse en cuenta las siguientes condiciones de diseño para obtener una estructura CAD que se ajuste a las indicaciones:

– Grosor de pared recomendado en caso de modelos huecos: 3 mm.

Prepare un trabajo de impresión utilizando un software de corte. A la hora de elaborar su estructura, tenga en cuenta las especificaciones de diseño relativas al material indicadas en estas instrucciones de uso, así como las correlaciones entre colocación, tipo de soporte y ajuste incluidas en la documentación adicional. Puede descargar la documentación correspondiente desde la página web de VOCO.

V-Print model beige ha sido diseñada para una aplicación de alta precisión. Por este motivo, se recomienda seleccionar un grosor de capa reducido para la generación del conjunto de datos de impresión.

#### Procesamiento:

Observación: con el fin de eliminar el riesgo de contaminación cruzada, utilice cubetas para material y baños de limpieza independientes para cada material de impresión.

Observación: no agite el material antes de comenzar la impresión.

La cubeta para material debe llenarse inmediatamente antes de comenzar la impresión. Asegúrese de que el material se introduce sin burbujas (en la medida de lo posible) y prestando atención al nivel de llenado.

Inicie el trabajo de impresión teniendo en cuenta los parámetros que ha seleccionado previamente.

Después del proceso de impresión, se recomienda dejar escurrir los objetos durante aprox. 10 minutos. A continuación, separe con cuidado los objetos impresos de la plataforma de construcción.

Los objetos de impresión deben limpiarse, secarse y reendurecerse para garantizar las propiedades requeridas.

Para obtener una descripción detallada de los pasos anteriores, consulte el apartado **Acabado**. Después de su uso, **V-Print model beige** puede volver a guardarse en el envase<br>original o en un recipiente similar (de PEAD, opaco, con cierre hermético). V-Print model beige también puede ser conservado por poco tiempo en las bandejas bajo

exclusión de luz y protegido ante polvo. Para saber si está permitido el almacenamiento de material de impresión en la cubeta para material que usted utiliza, deben consultarse las indicaciones del fabricante sobre el almacenamiento de material excedente en la cubeta para material.

En cualquier caso, también en caso de almacenamiento en la cubeta para material, compruebe que el material excedente que vaya a utilizar posteriormente no contenga impurezas ni residuos polimerizados. Si es necesario, utilice un tamiz de acero inoxidable para transferir el material de impresión o realice una limpieza del material utilizando la impresora 3D. Recomendación: una vez finalizado el trabajo de impresión, transfiera el material excedente de la cubeta para material al envase original. Esto sirve para comprobar la cubeta para

- V-Print model beige solo debe aplicarse cuando esté completamente polimerizado. Tenga en cuenta el proceso de acabado.
- El contacto de V-Print model beige no endurecido con la piel/mucosa y los ojos puede provocar una ligera irritación, por lo que debe evitarse. Se recomienda llevar indumentaria de protección. Además, debe evitarse inhalar vapores y/o polvo. Se recomienda llevar una mascarilla adecuada y/o usar dispositivos de aspiración. Puede consultar más información sobre la manipulación en la hoja de datos de seguridad.
- Nuestras indicaciones y/o consejos no le eximen de la responsabilidad de comprobar los productos que suministramos en cuanto a su idoneidad para los fines de aplicación previstos.

## **Almacen**

material y permite, además, un almacenamiento ideal del material de impresión. Acabado:

### Limpieza

Para la limpieza, debe utilizarse una solución de limpieza de isopropanol (pureza ≥ 98 %) en un aparato de limpieza. Como aparato de limpieza puede emplearse tanto un baño de ultrasonidos no calentado como un baño de agitación no calentado.

La limpieza de objetos de impresión debe efectuarse en dos pasos, y de forma opcional en tres. Coloque los objetos de impresión sin limpiar en el baño de limpieza, en su caso, con las aberturas orientadas hacia abajo.

Utilice unas pinzas o las cestas de inmersión correspondientes para llenar los baños. Asegúrese de que los objetos de impresión no entren en contacto los unos con los otros durante la limpieza.

\*Observación: La eficacia de limpieza del baño disminuye con el aumento de su uso. Los residuos de resina en la superficie pueden indicar que la eficacia de limpieza es muy baja o que existen puntos de contacto. En caso de una eficacia de limpieza reducida, se deberá cambiar correspondientemente el baño.

A continuación, seque los objetos de impresión minuciosamente con aire comprimido. En caso de que el objeto de impresión siga presentando restos de resina tras la limpieza final o se salgan restos de las socavaduras durante el secado, puede volver a sumergir el objeto de impresión brevemente en el baño de limpieza final. A continuación, vuelva a secarlo.

#### Preparación del postcurado:

Antes del postcurado, puede retirar directamente del objeto de impresión, con cuidado y sin aplicar fuerza, las estructuras de apoyo que molesten utilizando un instrumento rotatorio. Utilice un dispositivo de aspiración. Elimine cuidadosamente el polvo de resina remanente con aire comprimido. A continuación, enjuague los objetos de impresión durante unos segundos con isopropanol nuevo. Vuelva a secar minuciosamente los objetos de impresión con aire comprimido.

#### Postcurado:

No lleve a cabo el postcurado hasta que no hayan transcurrido al menos 15 minutos desde el último contacto con el isopropanol. No se requieren condiciones de atmósfera protectora. Asegúrese de que los objetos de impresión no estén superpuestos ni entren en contacto los unos con los otros, puesto que de lo contrario la polimerización resultante se verá afectada por la formación de sombras. El postcurado se puede realizar con los siguientes dispositivos:

#### Acabado final:

De forma general, trabaje con una presión de contacto reducida y un régimen de revoluciones bajo. Esto garantiza un resultado uniforme y reduce las huellas de procesamiento. Para pulir las estructuras de apoyo utilice, por ejemplo, una fresa de carburo metálico de dentado fino. Esta fresa también puede utilizarse para el acabado posterior de estructuras especiales.

Para conseguir un pulido ajustado a la forma, por ejemplo, entre la estructura de apoyo y el objeto de impresión, se recomienda trabajar la superficie de la zona correspondiente con papel de lija, si fuera necesario con granos de diferentes tamaños. Con pulidoras de silicona más finas o más gruesas puede conseguirse también el resultado adecuado.

## Limpieza de objetos impresos:

Los restos de materiales extraños (p. ej., cera dental) pueden eliminarse tratando los objetos de impresión con vaporización. Evite un calentamiento excesivo. Por ejemplo, no coloque objetos de impresión en el calentador de cera del laboratorio, ya que esto podría deformar el objeto de impresión.

### Indicaciones, medidas de prevención:

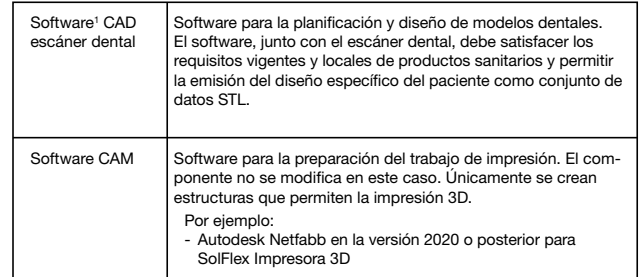

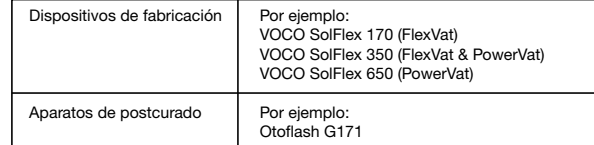

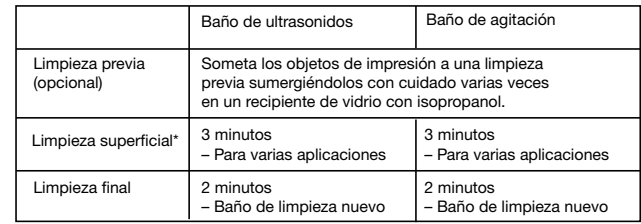

Almacene el producto a una temperatura de entre 15 °C y 28 °C. Cierre el frasco inmediatamente después de cada aplicación. El material fragua si se expone a la luz. No utilice el producto una vez vencida la fecha de caducidad.

#### Gestión de desechos:

Deseche el producto conforme a la normativa local aplicable.

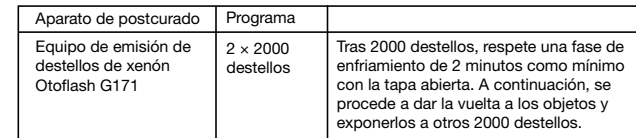

In tutti i casi, compreso lo stoccaggio nella vasca per materiale, assicurarsi che il materiale rimanente sia privo di contaminazioni e di residui polimerizzati per un ulteriore utilizzo. Pertanto, se necessario, utilizzare un filtro in acciaio inossidabile per il trasferimento del materiale stampato o eseguire una pulizia del materiale con una stampante 3D. Raccomandazione: Dopo aver terminato il lavoro, trasferire il materiale rimanente dalla

vasca per materiale al contenitore originale. Da un lato, ciò serve a controllare la vasca per materiale e permette anche di conservare in modo ottimale il materiale di stampa.

# Post-lavorazione:

# Pulizia

Per la pulizia, utilizzare isopropanolo (purezza ≥ 98 %) come soluzione detergente in un dispositivo di pulizia. Sia un bagno ad ultrasuoni non riscaldato sia un bagno con agitazione di elementi non riscaldato possono essere utilizzati come dispositivo di pulizia.

Successivamente, asciugare con cautela gli oggetti di stampa con aria compressa. Nel caso in cui, dopo la pulizia finale, fossero presenti residui di resina sull'oggetto di stampa o se fuoriuscissero dai sottosquadri durante l'asciugatura, l'oggetto di stampa può essere immerso di nuovo brevemente nel bagno di pulizia finale. Infine, è necessario ripetere l'asciugatura.

La pulizia degli oggetti di stampa deve avvenire in due passaggi, o, in forma opzionale, in tre passaggi: Posizionare gli oggetti di stampa non puliti nel bagno di pulizia in modo che le aperture presenti siano rivolte verso il basso.

Utilizzare pinzette o apposite gabbie per riempire i bagni. Assicurarsi che gli oggetti stampati non si tocchino tra loro durante la pulizia.

\*Nota: l'efficacia pulente del bagno diminuisce con l'utilizzo. I residui di resina sulla superficie possono indicare che il bagno non è sufficientemente pulito o che ci sono punti di contatto. In caso di diminuzione delle prestazioni di pulizia, il bagno deve essere sostituito.

#### Preparazione post-fotopolimerizzazione:

Le strutture di supporto che sono d'intralcio possono essere staccate prima della postfotopolimerizzazione, con cautela e senza esercitare pressione, utilizzando uno strumento rotante possibilmente direttamente sull'oggetto di stampa. Utilizzare un impianto di aspirazione. Rimuovere attentamente la polvere di plastica residua con aria compressa. Sciacquare gli oggetti stampati con isopropanolo fresco per alcuni secondi. In seguito asciugare nuovamente con cura gli oggetti di stampa mediante aria compressa.

#### Post-fotopolimerizzazione:

Procedere con la post-fotopolimerizzazione solo 15 minuti dopo l'ultimo contatto con isopropanolo. Non è necessaria un'atmosfera con gas protetto. Verificare che gli oggetti di stampa non si sovrappongano né si tocchino, in quanto la formazione di ombre potrebbe compromettere la post-fotopolimerizzazione.

La post-fotopolimerizzazione può essere eseguita con i seguenti dispositivi:

## Finitura:

In linea di principio, lavorare con pressione di contatto minima e a un regime ridotto. Questo garantisce un risultato costante e riduce i segni di lavorazione.

Utilizzatore: L'applicazione di V-Print model beige deve essere effettuata da un utilizzatore con una iazione professi

> Per levigare le basi di supporto servirsi per esempio di una fresa in carburo metallico a dentatura fine. La fresa può essere utilizzata anche per la successiva elaborazione di strutture speciali.

1 Per software come dispositivo medico (Software as Medical Device SaMD) si intende un software autonomo (indipendente) che è un dispositivo medico (MP) ma non ne fa parte.

> Per ottenere una levigatura perfettamente combaciante, ad es. tra la base di supporto e l'oggetto di stampa, si consiglia di lavorare la superficie nell'area corrispondente con carta abrasiva, se necessario di diverse granulometrie. Un risultato analogo può essere ottenuto anche mediante strumenti in silicone per lucidatura più fini o grossi.

Chiarire in anticipo se i programmi, i dispositivi e/o gli oggetti che si intende utilizzare sono stati progettati e approvati per le relative applicazioni.<br>**ATTENZIONE:** Modifiche non autorizzate alle apparecchiature di processo, ai parametri

#### Pulizia degli oggetti stampati:

Qualunque eccesso di materiale estraneo (per es., cera dentale) deve essere rimosso da tutti gli oggetti stampati mediante getto di vapore. Evitare un riscaldamento eccessivo. Per esempio, non posizionare gli oggetti stampati nell'unità di estrazione della cera, in quanto questo potrebbe deformarli.

#### Note, precauzioni:

Nota: per ogni materiale di stampa utilizzare vasche per materiale e bagni di pulizia diversi onde evitare contaminazioni incrociate.

Nota: non agitare il materiale prima dell'inizio della stampa.

Riempire la vasca del materiale appena prima di procedere con la stampa. Durante tale processo, cercare di non formare bolle nel materiale e rispettare il livello massimo di .<br>riempimento.

Al termine del processo di stampa si raccomanda di lasciar sgocciolare per circa 10 minuti. In seguito, rimuovere con attenzione gli oggetti stampati dalla piattaforma di costruzione. In seguito, pulire, asciugare e sottoporre a post-fotopolimerizzazione gli oggetti di stampa, in modo da garantire che il prodotto presenti le caratteristiche richieste.

- V-Print V-Print model beige può essere utilizzato nella cavità orale solo in stato completamente polimerizzato. Prestare attenzione alla procedura di post-lavorazione.
- Il contatto tra V-Print model beige non polimerizzato e pelle/membrana mucosa e occhi può causare una lieve irritazione e dovrebbe essere evitato. Si consiglia di indossare indumenti protettivi. Assicurarsi inoltre di non inalare vapori e/o polveri. Si consiglia di indossare adeguate mascherine per la bocca e/o di utilizzare impianti di aspirazione. Ulteriori informazioni sulle modalità di utilizzo sono contenute nella scheda di sicurezza.
- Le nostre indicazioni e/o i nostri consigli non esonerano dall'esaminare l'idoneità dei preparati da noi forniti per verificare che questi siano adatti agli ambiti di utilizzo previsti.

#### Conservazione:

Conservare a una temperatura compresa tra 15°C e 28°C. Dopo l'utilizzo, richiudere immediatamente il flacone. Se esposto alla luce, il materiale si indurisce. Non utilizzare dopo che è stata superata la data di scadenza.

#### Smaltimento:

Smaltimento del prodotto in base alle normative amministrative locali.

Last revised: 2021-01

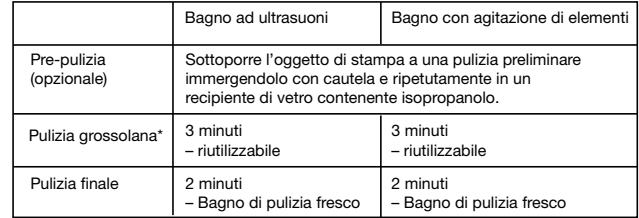

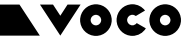

VOCO GmbH Anton-Flettner-Str. 1-3 Fax +49 (4721) 719-140 27472 Cuxhaven Germany Phone +49 (4721) 719-0 www.voco.dental

e-mail: marketing@voco.com

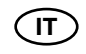

# Istruzioni per l'uso

## Descrizione del prodotto:

V-Print model beige è una presina fotopolimerizzabile per la produzione generativa di modelli dentali utilizzando la tecnologia CAD/CAM.

Colore: Beige

Indicazioni:

– Modelli dentali di lavoro e di presentazione

## Controindicazioni:

V-Print model beige contiene (met)acrilati e ossido di fosfina. Non utilizzare V-Print model beige in caso di nota ipersensibilità (allergie) a questi componenti.

#### Caratteristiche prestazionali:

Le caratteristiche prestazionali del prodotto sono conformi ai requisiti della destinazione d'uso e alle norme di prodotto pertinenti.

# Requisiti hardware e software

Vedi anche: elenco delle risorse allegato o il sito www.voco.dental/3dprintingpartners

Devono essere rispettate le rispettive istruzioni per l'uso e/o i manuali d'uso dei rispettivi programmi, produttori di dispositivi, materiali e/o componenti necessari per il processo di produzione.

o al software possono far sì che l'oggetto finale, realizzato con V-Print model beige, non soddisfi le specifiche.

# Utilizzo:

#### Preparazione:

Per una costruzione CAD adatta alle indicazioni devono essere rispettati i seguenti requisiti di costruzione:

– Spessore della parete raccomandato se il modello non è riempito: 3 mm

Preparare un lavoro di stampa con un software slicer. Oltre alle specifiche di costruzione legate ai materiali contenute nelle presenti informazioni per l'uso, per la costruzione osservare anche i vincoli dovuti a posizionamento, tipologia di supporto e adattamento contenuti nei nostri documenti di approfondimento. I documenti corrispondenti possono essere scaricati dalla homepage di VOCO.

V-Print model beige è stato progettato per applicazioni di alta precisione. Si raccomanda pertanto di scegliere uno strato di spessore ridotto quando si genera il set di dati di stampa.

Lavorazione:

Avviare l'ordine di stampa basandosi sui parametri selezionati in precedenza.

Per una descrizione dettagliata di tali passaggi vedere il paragrafo Post-lavorazione. V-Print model beige può essere riportato nel contenitore originale o in un contenitore simile (HD-PE, opaco, a tenuta ermetica) dopo l'uso.

V-Print model beige può essere depositato brevemente protetto dalla luce e dal polvere, anche nelle vasche della stampante. Per sapere se è consentito lo stoccaggio di materiale di stampa nella vasca per materiale utilizzata, consultare le istruzioni del produttore per quanto riguarda la vasca per materiale e lo stoccaggio di materiale residuo.

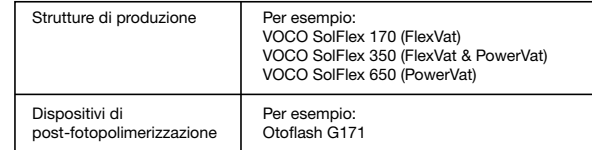

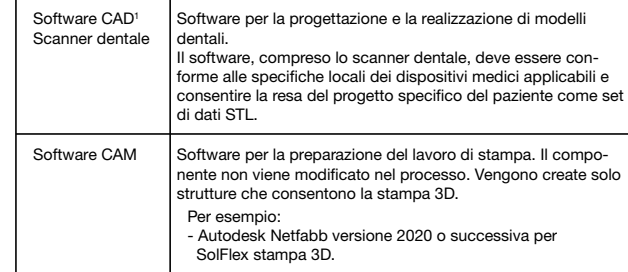

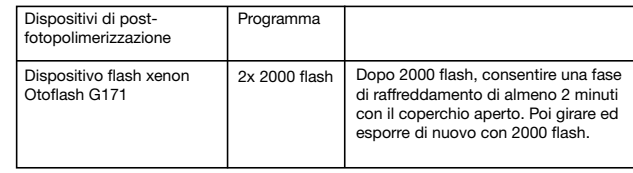